## [BEOSYS Software](https://beosys.de)

**BEOSYS**

Die Schnittstelle zu BEOSYS wird mit der Standard ERP Schnittstelle von speedyPDM gewährleistet. Die zu übergebenden Daten für Artikelstamm und Stücklisten werden nach ihren Bedürfnissen angepasst und per XML an BEOSYS übergeben.

From: <https://wiki.speedy-pdm.de/>- **speedyPDM - Wiki**

Permanent link: **[https://wiki.speedy-pdm.de/doku.php?id=speedy:25\\_erp:beosys](https://wiki.speedy-pdm.de/doku.php?id=speedy:25_erp:beosys)**

Last update: **2023/09/21 15:20**

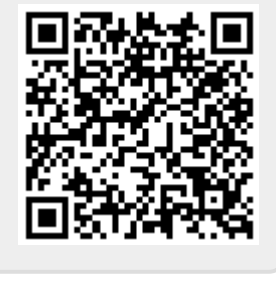